## **glynnspiespermanent**

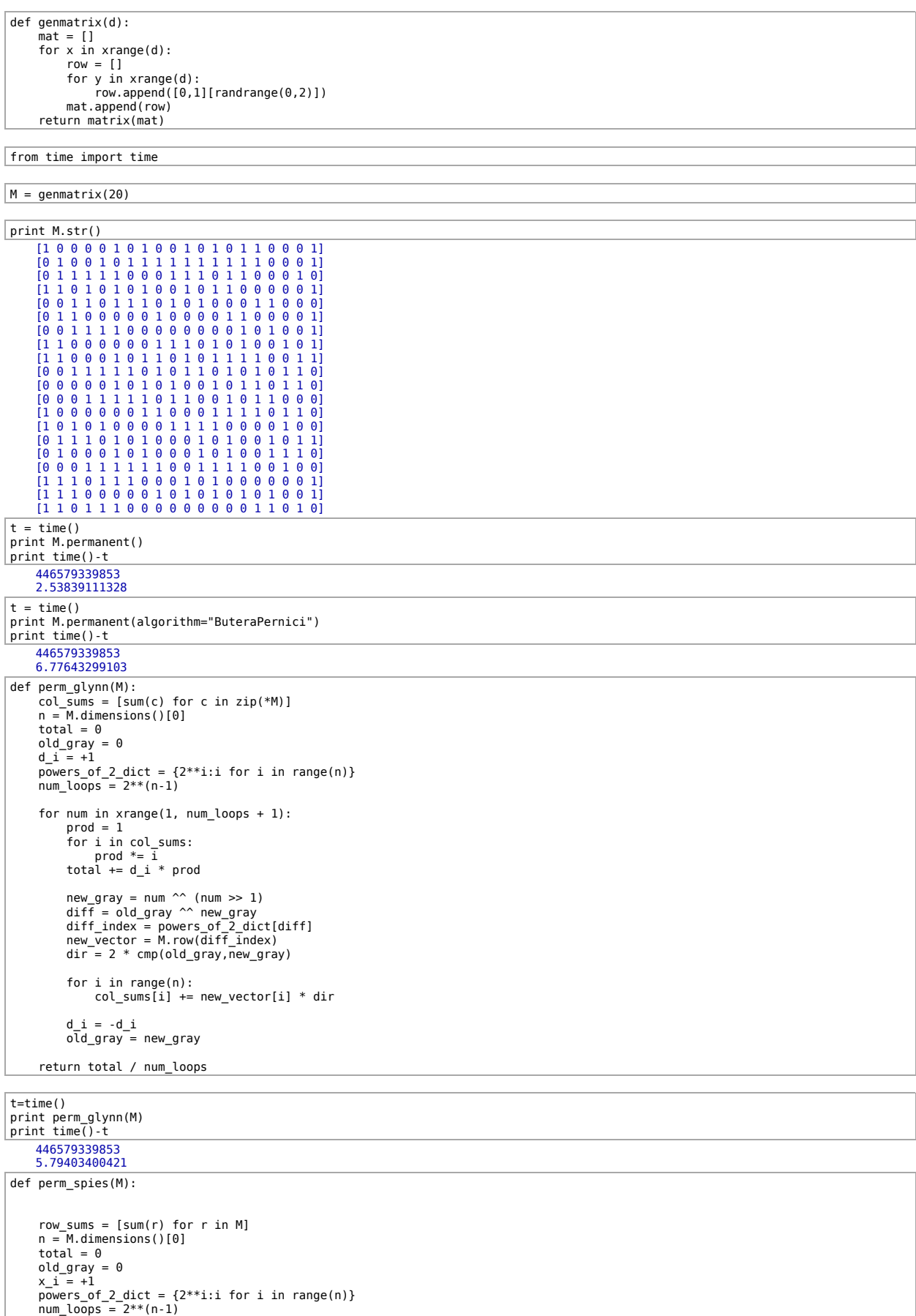

```
 for num in xrange(1, num_loops + 1):
 prod = 1
  for x in row_sums:<br>prod *= x<br>total += x_i * prod<br>new_gray = num ^^ (num >> 1)<br>diff = old_gray ^^ new_gray
   diff_index = powers_of_2_dict[diff]
 new_vector = M.column(diff_index)
                 dir = 2 * cmp(old_gray,new_gray)
   for i in range(n):
 row_sums[i] += new_vector[i] * dir
                x i = -x i\overline{old\_gray} = new_gray
         return total / num_loops 
 t = time()
  print perm_spies(M)
print time()-t 
        446579339853
        5.71181416512
M.permanent?
           File: /home/jaap/sage/SageMath/src/sage/matrix/matrix2.pyx
           Type: <type 'builtin_function_or_method'>
           Definition: M.permanent(algorithm='Ryser')
           Docstring:
                  Return the permanent of this matrix.
                   Let A = (a_{i,j}) be an m \times n matrix over any commutative ring with m \leq n. The permanent of A is
                   where the summation extends over all one-to-one functions \pi from \{1,\ldots,m\} to \{1,\ldots,n\}.The product a_{1,\pi(1)}a_{2,\pi(2)}\cdots a_{m,\pi(m)} is called diagonal product. So the permanent of an m\times n matrix A is the sum of all the diagonal products of A.
                   By default, this method uses Ryser's algorithm, but setting a lgor it thm to "ButeraPernici" you can use the algorithm of Butera and Pernici (which is well suited for band matrices, i.e.<br>matrices whose entries are concentr
                  INPUT:
                           A – matrix of size m \times n with m \leq nalgorithm – either "Ryser" (default) or "ButeraPernici". The Butera-Pernici algorithm takes advantage of presence of zeros and is very well suited for sparse matrices.
                  ALGORITHM:
                   The Ryser algorithm is implemented in the method _permanent_ryser(). It is a modification of theorem 7.1.1. from Brualdi and Ryser: Combinatorial Matrix Theory. Instead of deleting<br>columns from A, we choose columns from 
                   The Butera-Pernici algorithm is implemented in the function permanental_minor_polynomial(). It takes advantage of cancellations that may occur in the computations.
                   EXAMPLES
                   \sqrt{\text{same}}: A = \text{ones} matrix(4,4)
                     sage: A.permanent()
24
                     sage: A = matrix(3,6,[1,1,1,1,0,0,0,1,1,1,1,0,0,0,1,1,1,1])
sage: A.permanent()
36
                    sage: B = A.change_ring(RR)
                     sage: B.permanent()
36.0000000000000
                   The permanent above is directed to the Sloane's sequence OEIS sequence A079908 ("The Dancing School Problems") for which the third term is 36:
                     sage: oeis(79908) # optional -- internet
A079908: Solution to the Dancing School Problem with 3 girls and n+3 boys: f(3,n).
sage: _(3) # optional -- internet
36
                     sage: A = matrix(4,5,[1,1,0,1,1,0,1,1,1,1,1,0,1,0,1,1,1,0,1,0])
sage: A.permanent()
32
                   A huge permanent that can not be reasonably computed with the Ryser algorithm (a 50 \times 50 band matrix with width 5):
                     <mark>sage</mark>: n, w = 50, 5<br><mark>sage:</mark> A = matrix(ZZ, n, n, lambda i,j: (i+j)%5 + 1 if abs(i-j) <= w else 0)<br>sage: A permanent(algorithm="ButeraPernici")<br>57766972735511097036962481710892268404670105604676932908
                   See Minc: Permanents, Example 2.1, p. 5.
                     sage: A = matrix(QQ,2,2,[1/5,2/7,3/2,4/5])
sage: A.permanent()
103/175
                     sage: R.<a> = PolynomialRing(ZZ)
sage: A = matrix(R,2,2,[a,1,a,a+1])
sage: A.permanent()
a^2 + 2*a
                     sage: R.<x,y> = PolynomialRing(ZZ,2)
sage: A = matrix(R,2,2,[x, y, x^2, y^2])
sage: A.permanent()
x^2*y + x*y^2
                   AUTHORS:
                       Jaap Spies (2006-02-16 and 2006-02-21)
                                                                                                     \text{per}(A) = \sum a_{1, \pi(1)} a_{2, \pi(2)} \cdots a_{m, \pi(m)}π
```

```
R.-a,b,c,d,e,f,g,h,i> = PolynomialRing(ZZ)
```
J

 $A = matrix(R, 3, 3, [a, b, c, d, e, f, g, h, i])$ 

perm\_glynn(A) c\*e\*g + b\*f\*g + c\*d\*h + a\*f\*h + b\*d\*i + a\*e\*i